# **G-Invoicing – Pull Organization API**

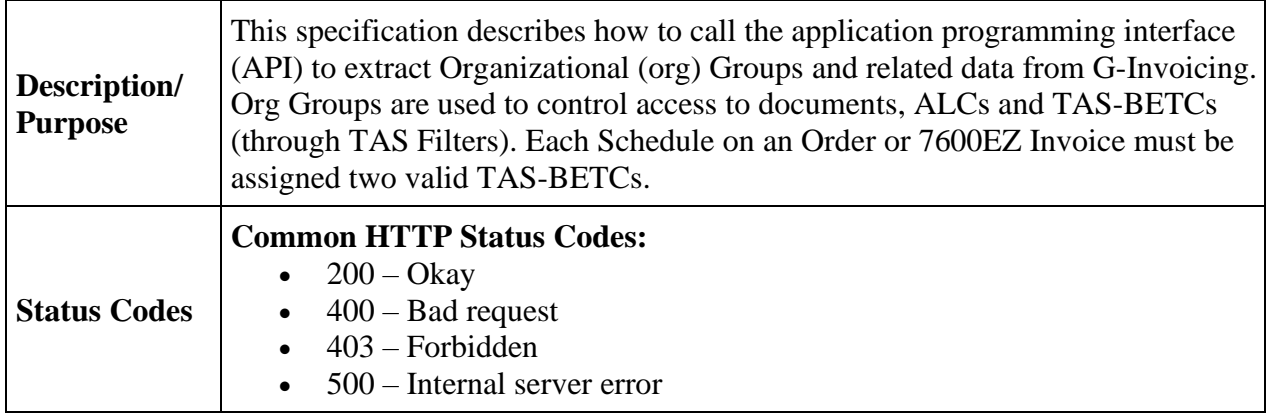

# **Organization**

# **Summary**

This service provides organizational data in JavaScript Object Notation (JSON) format to an external agency partner. Multiple resources are available to pull organizational groups and related information, each described below, and each result in its own format. Data involved in Resources 1 and 2 are defined in the [Organizational FIDS.](https://www.fiscal.treasury.gov/files/g-invoice/Organization-Federal-Intragovernmental-Data-Standards.xlsx) TAS-BETC data involved in Resource 3 is defined in the [Order FIDS.](https://www.fiscal.treasury.gov/files/g-invoice/orders-federal-intragovernmental-data-standards.xlsx)

*Note: Only an authorized Partner ID (and accompanying System ID) will elicit a response from G-Invoicing. See the [System Integration Guide](https://www.fiscal.treasury.gov/files/g-invoice/G-InvoicingSystemIntegrationGuide1.0.pdf) or [G-Invoicing Playbook](https://www.fiscal.treasury.gov/files/g-invoice/g-invoicingplaybook.pdf) for information on how to partner with G-Invoicing, or contact us at [IGT@fiscal.treasury.gov](mailto:IGT@fiscal.treasury.gov)*

# **Entity Relationships**

The diagram below depicts the relationships between organizational entities (e.g., Group, ALC, TAS Filter), G-Invoicing document types (e.g., GT&C, Order, 7600EZ Invoice) and reference data (TAS-BETC) obtained from Fiscal Service's Shared Accounting Module (SAM).

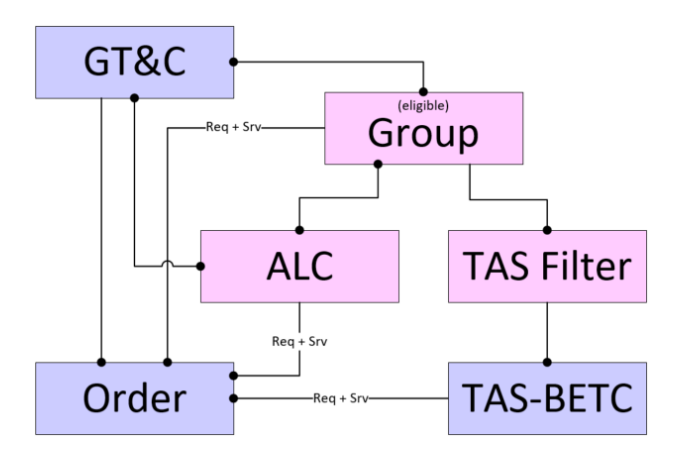

Each Order/7600EZ Invoice must reference a GT&C, two ALCs (requesting and servicing) and two TAS-BETCs (requesting and servicing) for each Schedule in the Order or 7600EZ Invoice. The Pull Org resources described below provide all the valid choices for Group, ALC and TAS-BETC under a GT&C.

# **Resources**

# **1. Get Groups for a GT&C**

This endpoint allows systems to extract all the organizational Groups that can be associated with an Order/7600EZ Invoice under the requested GT&C. Aside from the eligible Groups, the returned data set also includes eligible ALC(s) and TAS Filter(s), both on the requesting and servicing sides of the requested GT&C. The resulting JSON is in a flattened format, suitable for populating a dropdown list of Groups that may be chosen for assignment to an Order or 7600EZ Invoice under the requested GT&C.

*Note: Order Manager or 7600EZ Manager role is not required to call this resource but is required to create an Order.*

# **HTTP method: GET**

**Path:** /ginv/services/v1\_0/groups/forGtc/{gtcNbr}/

## **Request:**

### **Parameters**

Name: systemId Description: Identifies the system that is exchanging data with G-Invoicing In: header Type: string [100] Required: true

Name: gtcNbr Description: Limits the results to the requested General Terms and Conditions agreement and any related Groups that will support an Order/7600EZ Invoice under that GT&C In: path Type: string [20] Required: true

Name: buySellIndicator (R=requesting, S=servicing) Description: Limits the results to requesting or servicing Groups based on the System ID's access via the Requesting or Servicing Order Manager or 7600EZ Invoice roles In: query Type: string [1] Required: false

### **Example**

GET /ginv/services/v1\_0/groups/forGtc/A2006-123-234-000345

### **Business Rules:**

There are rules governing the relationships between a GT&C and its Orders or 7600EZ Invoices, and data referenced from those Orders or 7600EZ Invoices. These rules are applied to the JSON data set included with the API response:

- 1. Requesting and Servicing Groups are managed separately, following the same rules.
- 2. A valid org Group must be selected for each partner (buyer and seller) on the Order or 7600EZ Invoice.
- 3. Only active org Groups may be assigned to the Order or 7600EZ Invoice, thus are included in the response.
- 4. At a minimum, the Group associated with the GT&C may always be used for the Order or 7600EZ Invoice.
- 5. Only org Groups containing at least one of the ALCs assigned to the GT&C are included in the response.
- 6. When the Document Inheritance Indicator is 'N' (no), descendants of the org Group associated with the GT&C may not be used for the Order or 7600EZ Invoice (unless they qualify as a Subordinate Group. (See next rule).
- 7. Additional "subordinate" Groups may be assigned to a GT&C, and Orders or 7600EZ Invoices may be created in these "subordinate" Groups.
- 8. The optional buySellIndicator parameter may be used to limit the groups returned to those that the client System ID could use to create an Order or 7600EZ Invoice. If the client's System ID is assigned to the uppermost group in the organization (for the Order Manager/7600EZ Manager role) then this parameter need not be specified.
	- a. If not specified, all eligible groups are returned for both sides of the Order or 7600EZ Invoice.
	- b. If specified as 'R', G-Invoicing will limit the returned groups on the requesting side of the Order/7600EZ Invoice based on the System IDs group assignments for the Requesting Order/7600EZ Manager roles.
	- c. If specified as 'S', G-Invoicing will limit the returned groups on the servicing side of the Order based on the System IDs group assignments for the Servicing Order/7600EZ Manager roles.

# **2. Get Groups in an Agency Account**

This endpoint allows systems to extract detail data describing all organizational Groups within the Agency Account for the requested System ID. The resulting JSON is in a hierarchical format, suitable for simulating the organizational tree in G-Invoicing.

### **HTTP method: GET**

**Path:** /ginv/services/v1\_0/groups/

#### **Request:**

#### **Parameters**

Name: systemId Description: Identifies the system that is exchanging data with G-Invoicing and provides necessary linkage to the requested Agency Account In: header Type: string [100] Required: true

Name: accountId Description: Identifies the Agency Account which data will be provided In: query Type: string [100] Required: false

Name: showInactive Description: Expands the returned data set to include inactive Groups; Otherwise only active Groups are returned In: query Type: string [1] Required: false

#### **Example**

GET /ginv/services/v1\_0/groups/?accountId=508749&showInactive=N

#### **Business Rules:**

- 1. This service will return all Groups within the Agency Account in which the System ID resides, which may span multiple organizational hierarchies within that agency account.
	- a. This is true when the accountId is not passed.
- 2. The parent-child relationships between org Groups can be used to recreate the hierarchy for an agency account in G-Invoicing, but cannot by itself be used to predict which Groups can view and manage Orders, Performance, or 7600EZs under that GT&C agreement. The *Get Groups for a GT&C* resource (above) should be used for that purpose.

# **3. Get TAS-BETCs for a Group**

This endpoint allows systems to extract detail data describing all valid combinations of TAS and BETC for an Order created within a specific org Group. The resulting JSON is in a flattened format, suitable for populating a drop-down list of TAS-BETC choices.

### **HTTP method: GET**

Path: /ginv/services/v1\_0/groups/{groupId}/tasBetcs

### **Request:**

#### **Parameters**

Name: systemId Description: Identifies the system that is exchanging data with G-Invoicing In: header Type: string [100] Required: true

Name: groupId Description: Limits the results to the requested org Group In: path Type: string [36] Required: true

Name: buySellIndicator *(R=requesting, S=servicing)* Description: Limits the results to requesting or servicing TAS-BETCs In: query Type: string [1] Required: true

#### **Example**

GET /ginv/services/v1\_0/groups/c266353b-c46f-4606-9438- 3bf1b6a1ff1d/tasBetcs?buySellIndicator=R

### **Business Rules:**

- 1. This service will return all requesting or servicing TAS-BETC combinations that are valid for the specified org Group.
- 2. There are two sides to every Order (requesting and servicing). In some cases (e.g., seller facilitated Order) one partner can supply TAS-BETCs for both sides. In these situations, this resource can be called twice, once for buySellIndicator 'R' (requesting) and again for buySellIndicator 'S' (servicing.
	- a. When buySellIndicator = 'R', G-Invoicing will provide valid debit BETCs from the Shared Accounting Module (i.e., isCredit =  $0$ ).
	- b. When buySellIndicator = 'S', G-Invoicing will provide valid credit BETCs from the Shared Accounting Module (i.e., isCredit =  $'1'$ ).

# **4. Get Agency Accounts**

This endpoint allows systems to extract a list of active Agency Accounts from G-Invoicing. The resulting JSON will be a list of all Agency Accounts within the environment unless the system passes the optional lastModifiedDateTime parameter to reduce the changes to a specified date/time. This endpoint will relate G-Invoicing's Account IDs to their Agency Names.

## **HTTP method: GET**

**Path:** /ginv/services/v1\_0/groups/accounts

### **Request:**

#### **Parameter**

Name: lastModifiedDateTime Description: Limits results to Agency Accounts that have been updated since the passed date/time. In: query Type: dateTime Format: YYYY-MM-DDThh:mm:ss.SSSZ or YYYY-MM-DDThh:mm:ss.SSS+|-00:00

• Can be formatted in Zulu (UTC) or with a time zone offset. All responses in JSON will be returned in Zulu (UTC).

Required: false

### **Example**

GET /ginv/services/v1\_0/groups/accounts?lastModifiedDateTime=2023-07- 20T16:32:44.591Z

### **Business Rule:**

- 1. The lastModifiedDateTime is incremented when the Agency Account updates their Organizational Group structure within G-Invoicing. This will be updated when an Account Admin either updates an existing group, adds a new group, or deletes an existing group. Updates to a group may include any or all the following actions: Adding/removing ALC(s), TAS filters, updating the Group Name or Description, or changing the status of the group.
- 2. Only active Agency Accounts are returned in the response.

# **5. Get ALCs assigned to Agency Accounts**

This endpoint allows systems to extract a list of Agency Location Codes (ALCs) that are assigned to Agency Accounts from G-Invoicing. The resulting JSON will be a list of all (A=Active or I-Inactive) ALCs within the environment unless the system passes the optional accountId query parameter to reduce the ALCs returned to that specific Agency Account.

# **HTTP method: GET**

**Path:** /ginv/services/v1\_0/groups/alc

### **Request:**

**Parameter** Name: accountId Description: Limits results to an Agency Account In: query Type: string [38] Required: false

### **Example**

GET /ginv/services/v1\_0/groups/alc?accountId=263195

## **Business Rule:**

- 1. Only ALCs assigned to an Agency Account will be returned.
- 2. Active and Inactive ALCs will be returned if they're assigned to an Agency Account. a. Inactive ALCs may not be used to generate new documents.
- 3. ALC Name, Agency Name, and Agency Id are not managed in G-Invoicing, but flow from the Treasury system CARS/SAM. If the ALC Name needs to be updated it may be requested to be updated in that system and that data will flow into G-Invoicing.
- 4. Account Id is system generated within G-Invoicing and has no logic associated to it. It is stored as an integer, if passing the optional query string parameter with leading zeros they will be ignored.
- 5. Account Name is the agency specified Agency Name in G-Invoicing.

# **Responses**

### **Bad Request**

**Content Type:** application/json **Status Code:** 400 **Description:** Request could not be processed, returned with a message text containing the problem encountered (in the response). **Schema:** errors

#### **Example**

```
{
       "callDetail": {
             "environment": "TEST",
              "recordCount": "1"
       },
       "errors": [
              {
                     "code": "400",
                     "message": "Group not found"
              }
      ]
}
```
*Note: The recordCount represents a count of all objects in the body of the response, whether the body contains errors (see above), Groups or TAS-BETCs (see below).* 

#### **Forbidden (aka, unauthorized request)**

**Content Type:** application/json **Status Code:** 403 **Description:** System ID included in the request was not found or not authorized **Schema:** errors

#### **Internal Server Error**

**Content Type:** application/json **Status Code:** 500 **Description:** An unexpected error was encountered. **Schema:** errors

#### **Okay (aka, success)**

**Content Type:** application/json **Status Code:** 200 **Description:** Organizational request was successfully processed with a response containing the organizational Groups matching the criteria. **Schema:** Organization

# **Example of a Successful Resource: 1 (Get Groups for GT&C) Response**

```
{
   "callDetail": {
     "environment": "DEVF",
     "recordCount": "3"
   },
   "requestingGroups": [
     {
       "id": "b94bf5b5-40be-4f84-9dcf-0df76cca56cb",
       "name": "Test Group 1",
       "description": "Test Parent Description",
       "createDate": "2020-02-07T18:57:31.393Z",
       "lastUpdateDateTime": "2020-02-07T18:57:31.393Z",
       "status": "A",
       "alcCodes": [
         "00002050"
       ],
       "tasFilters": [
         {
           "aid": "000",
            "ata": "000",
            "sub": "000",
            "main": "000 "
         }
       ]
     },
     {
       "id": "34e4a8e1-5998-481b-8596-b0200797b57b",
       "name": "TestGroup 2",
       "description": "Test Description",
       "createDate": "2020-01-13T16:07:56.244Z",
       "lastUpdateDateTime": "2020-02-07T18:56:00.576Z",
       "status": "A",
       "alcCodes": [
         "00002050",
         "00002049"
       ],
       "tasFilters": [
         {
           "aid": "000"
         }
      \mathbf{l} }
   ],
   "servicingGroups": [
     {
       "id": "34e4a8e1-5998-481b-8596-b0200797b57b",
       "name": "TestGroup 2",
       "description": "Test Description",
       "createDate": "2020-01-13T16:07:56.244Z",
       "lastUpdateDateTime": "2020-02-07T18:56:00.576Z",
       "status": "A",
```
Version 2.4 G-Invoicing – Pull Organization API 03/14/2024

```
 "alcCodes": [
           "00002050",
           "00002049"
        ],
        "tasFilters": [
           {
             "aid": "000"
           }
        ]
     }
   ]
}
```
# **Example of a Successful Resource: 2 (Get Groups in Agency Account) Response**

```
{
 "callDetail": {
 "environment": "TEST",
       "recordCount": "3"
    },
      "groups": [
             {
                    "id": "34e4a8e1-5998-481b-8596-b0200797b57b",
                    "name": "TestGroup",
                    "description": "Test Description",
                    "children": [
                          {
                                 "id": "1ab8c6ba-bbb7-4ccc-bebd-74fc2efce001",
                                 "name": "TestChildGroup",
                                 "description": "Test Child Description",
                                 "status": "A",
                                 "createDate": "2020-02-07T18:56:42.892Z",
                                 "parentId": "34e4a8e1-5998-481b-8596-b0200797b57b",
                                 "alcCodes": [
                                        "00002049"
                                 ],
                                 "tasFilters": [
                                        {
                                               "aid": "014",
                                               "ata": "020",
                                               "sub": "001",
                                               "main": "1199"
                                        }
                                 ]
                          },
                          {
                                 "id": "e6a9e3b3-ba67-44f9-b4f8-fe2ac170a8b6",
                                 "name": "TestChild2Group",
                                 "description": "Test Child2 Description",
                                 "status": "I",
                                 "createDate": "2020-02-07T18:58:06.375Z",
                                 "deactiveDate": "2020-02-08T13:28:16.273Z",
                                 "lastUpdateDateTime": "2020-02-08T13:28:16.273Z",
                                 "parentId": "34e4a8e1-5998-481b-8596-b0200797b57b",
```

```
"alcCodes": [
                                          "00002050"
                                   ],
                                   "tasFilters": [
                                          {
                                                 "aid": "014"
                                          },
                                          {
                                                 "aid": "020",
                                                 "ata": "014"
                                          }
                                   ]
                            }
                     ],
                     "status": "A",
                     "createDate": "2020-02-07T18:56:42.892Z",
                     "lastUpdateDateTime": "2020-02-08T13:28:16.273Z",
                     "alcCodes": [
                            "00002050",
                            "00002049"
                     ]
             }
      ]
}
```
**Example of a Successful Resource: 3 (Get TAS-BETCs for a Group) Response**

```
{
   "callDetail": {
     "environment": "TEST",
     "recordCount": "3"
 },
 "tasBetcs": [
\{ \{ \} "subLevelPrefixCd": "06",
       "agencyId": "000",
       "allocTransferAgcyId": "015",
       "availabilityTypeCd": "A",
       "beginningPeriodAvail": "2011",
       "endingPeriodAvail": "2015",
       "mainAcctCd": "0110",
       "subAccountCd": "000",
       "busEventTypeCd": "DISB"
     },
     {
       "subLevelPrefixCd": "06",
       "agencyId": "000",
       "allocTransferAgcyId": "015",
       "availabilityTypeCd": "A",
       "beginningPeriodAvail": "2011",
       "endingPeriodAvail": "2015",
       "mainAcctCd": "0110",
       "subAccountCd": "000",
```

```
 "busEventTypeCd": "DISNGF"
     },
     {
       "subLevelPrefixCd": "06",
       "agencyId": "000",
       "allocTransferAgcyId": "015",
       "availabilityTypeCd": "A",
       "beginningPeriodAvail": "2011",
       "endingPeriodAvail": "2015",
       "mainAcctCd": "0110",
       "subAccountCd": "000",
       "busEventTypeCd": "DISGF"
     }
  \mathbf{1}}
```
**Example of a Successful Resource 4: (Get Agency Accounts) Response**

```
{
     "callDetail": {
         "environment": "Test",
         "recordCount": "4"
     },
     "accounts": [
         {
              "accountId": 508749,
              "accountName": "Account 1",
              "lastModifiedDateTime": "2022-06-05 16:49:50.756"
 },
\overline{\mathcal{L}} "accountId": 424941,
              "accountName": " Account 2",
              "lastModifiedDateTime": "2021-05-30 15:36:55.093"
         },
         {
              "accountId": 121617114,
              "accountName": " Account 3",
              "lastModifiedDateTime": "2023-06-01 07:44:00.206"
         },
         {
              "accountId": 498192,
              "accountName": " Account 4",
              "lastModifiedDateTime": "2019-06-07 14:38:28.955"
         }
     ]
}
```
# **Example of a Successful Resource 5: (Get ALCs Assigned to Agency Accounts) Response**

```
{
     "callDetail": {
         "environment": "Test",
         "recordCount": "2"
 },
 "alcs": [
\overline{\mathcal{L}} "alcCode": "20180304",
             "alcName": "Department of the Treasury - BUREAU OF THE FISCAL SVC",
             "agencyId": "020",
             "agencyName": "Department of the Treasury",
             "accountId": 263195,
             "accountName": "Department of the Treasury – Fiscal Services,
             "status": "A"
         },
         {
             "alcCode": "20740001",
             "alcName": "DEPT OF THE TREASURY - OFFICE OF THRIFT SUPERVISION",
             "agencyId": "020",
             "agencyName": "Department of the Treasury",
             "accountId": 264553195,
             "accountName": "Department of the Treasury",
             "status": "I"
         }
     ]
}
```
# **Appendix A: Revision History**

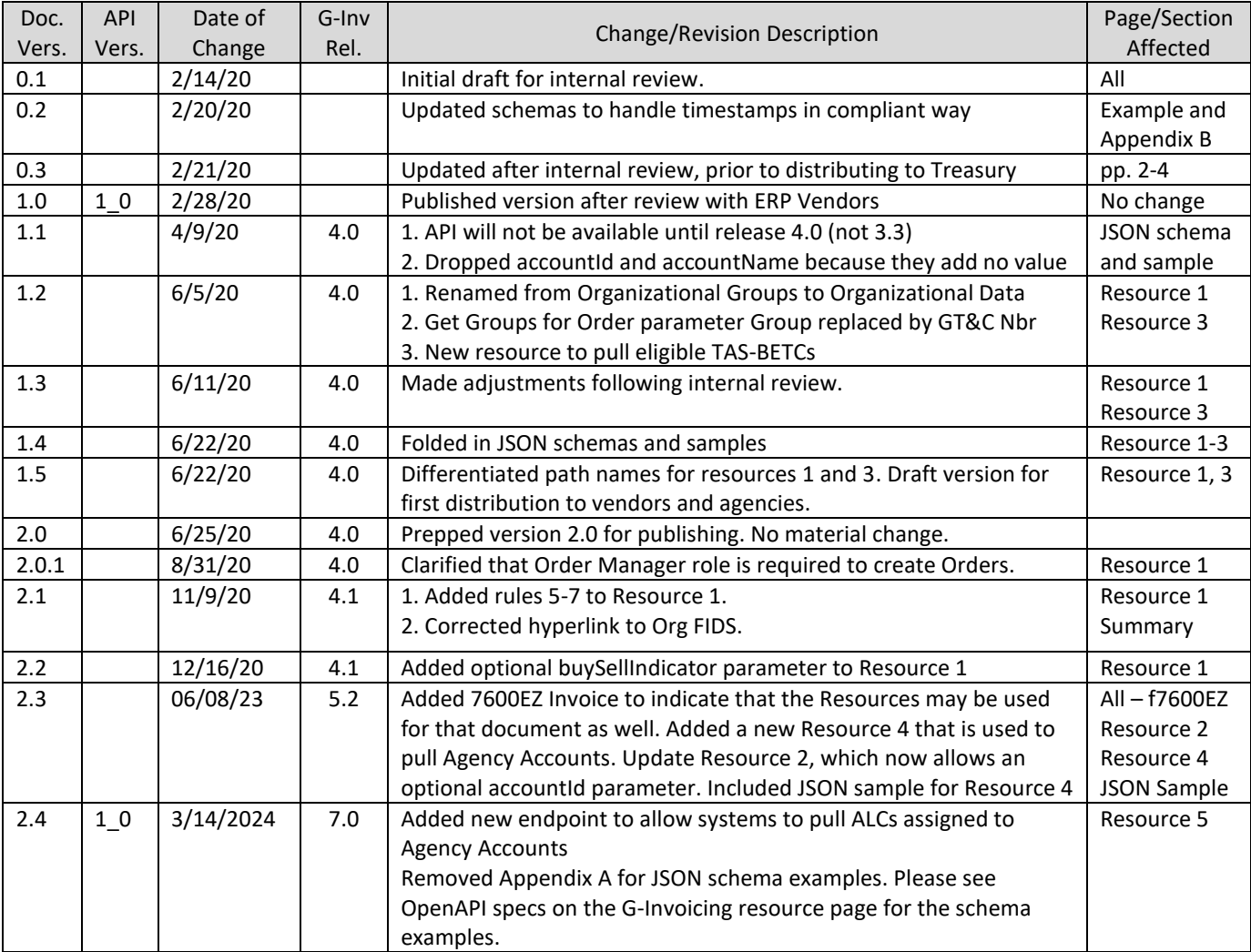

*End of Specification*